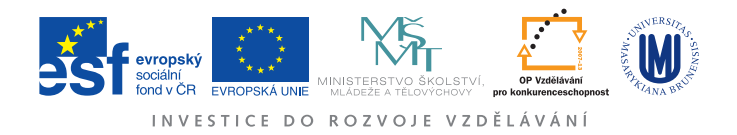

## Ústav fyzikální elekotroniky Přírodovědecká fakulta, Masarykova univerzita, Brno

# Fyzikální praktikum 3

# Úloha 4. Optická emisní spektra atomů a molekul

# Úkoly

- 1. Identifikujte spektrální čáry emitované parami materiálu elektrod v obloukovém výboji a určete jejich intenzitu. Ze sklonu pyrometrické přímky určete teplotu oblouku.
- 2. Určete z naměřeného molekulového spektra radikálu OH rotační teplotu.

# Úvod

Látky excitované na některé ze svých vyšších energetických hladin mohou svoji energii předat okolí ve formě záření. K excitaci může dojít vlivem nenulové teploty, chemických reakcí, srážek s rychlými elektrony, energetickými fotony, radioaktivním zářením a mnoha jinými procesy. Je-li látka excitovaná na dostatečně vysoké energetické hladiny, může emitované záření ležet ve viditelné oblasti (cca 400-700 nm) nebo i v oblasti kratších vlnových délek. K vyzařování kvant energie  $h\nu = hc/\lambda$  dochází vlivem spontánních nebo stimulovaných přechodů elektronů z vyšších energiových hladin na nižší. Ve spektru látek s diskrétními energetickými hladinami dostatečně od sebe vzdálenými, jako jsou např. volné atomy, uvidíme jednotlivé izolované spektrální čáry.<sup>[1](#page-0-0)</sup> Pokud v energiové struktuře látky existují shluky hladin s podobnou energií, můžeme ve spektrech vidět skupiny blízkých čar tvořící např. tzv. molekulové pásy charakteristické pro záření částic složených z několika atomů. Když látka obsahuje velké množství energiových hladin pokrývajících velkou oblast energií a ležících těsně vedle sebe, jak je to běžné v pevných látkách, bude spektrem takové látky kontinuální záření. Pokud bude takováto látka blízko tepelné rovnováhy, její spektrum se může blížit spektru absolutně černého tělesa.

Spektrum elektromagnetického záření emitovaného nějakou látkou nese o této látce množství informací. Studiem látek pomocí spontánně vyzářeného viditelného světla se zabývá optická emisní spektroskopie, OES. Např. ve fyzice plazmatu se pomocí OES často stanovují teploty a koncentrace částic (elektronů, excitovaných částic, dokonce i částic v základním stavu). OES patří mezi neinvazivní metody studia zářících objektů, tzn. že při práci se spektrometrem nijak nezasahujeme do studovaného jevu, pouze snímáme intenzitu zá°ení emitovaného studovaným objektem získáváme optické emisní spektrum.

Toto praktikum je rozděleno do dvou částí. V první budete vyhodnocovat spektrum volných atomů (železo vypařené obloukovým výbojem). Jak už bylo zmíněno, spektrum atomárního plynu

<span id="page-0-0"></span> $^1$ I zdánlivě jednoduchá spektrální čára může mít různé spektrální tvary a pokud ve skutečnosti jde o několik čar s téměř stejnou vlnovou délkou, pak i komplikovanější vnitřní strukturu. Vliv na spektrální tvar čáry mohou mít magnetická a elektrická pole, srážky s jinými částicemi i doba života excitovaného stavu.

je tvořeno množstvím spektrálních čar, kdy každá z nich odpovídá přechodu elektronu mezi dvěma přesně definovanými energiovými hladinami. Nejjednodušší aplikací OES v takovém případě je stanovit excitační teplotu zářících atomů.

V druhé £ásti vyhodnotíte spektrum dvouatomové £ástice OH excitované v plazmatu.

Spektrum výboje s obsahem molekulárních plynů je tvořeno (uvážíme-li omezenou rozlišovací schopnost spektrometru) pásovými strukturami – spektrálními pásy. Tyto pásy vzniknou vzájemným překryvem čar odpovídajících přechodům mezi hladinami, jejichž energie je součtem elektronových, vibračních a také rotačních příspěvků. Z intenzit spektrálních čar lze pak spočítat jednotlivé teploty: excitační, vibrační a rotační. Protože rotační kvanta jsou velmi malá, dochází velmi efektivně k nastolení rovnováhy mezi populací rotačních stavů a tepelným pohybem neutrálních částic. Proto rotační teplota (tedy teplota charakterizující nabuzení rotačních stavů) měřená v plazmatu je přibližně rovna teplotě translační a tedy skutečné teplotě neutrálního plynu v plazmatu.

#### Atomová spektra

#### Intenzita spektrální £áry

Pro intenzitu spektrální čáry vlnové délky  $\lambda_{mn}$ , která vzniká přechodem elektronu z m-té horní hladiny o energii  $E_m$  na n-tou dolní hladinu s energií  $E_n$ , platí

$$
I_{mn} = \frac{hc}{4\pi\lambda_{mn}} \cdot A_{mn} \frac{g_m}{\sigma} \cdot \exp\left(-\frac{E_m}{kT}\right),\tag{1}
$$

kde  $E_m$  je excitační energie horní hladiny,  $A_{mn}$  je pravděpodobnost přechodu s  $m$  - té hladiny na n - tou hladinu,  $g_m$  je statistická váha horního energetického stavu,  $\sigma$  je stavová suma, h je Planckova konstanta,  $c$  je rychlost světla,  $k$  je Boltzmannova konstanta a  $T$  je absolutní teplota zářící látky při termodynamické rovnováze. Rozdíl energií mezi horní a dolní energetickou hladinou udává energii světelného kvanta o příslušné frekvenci, resp. vlnové délce:

$$
(E_m - E_n) = h\nu_{mn} = \frac{hc}{\lambda_{mn}}.
$$
\n(2)

Měřením lze většinou určit pouze relativní intezitu spektrálních čar. Pro relativní intenzitu spektrální čáry (v libovolných jednotkách), můžeme psát

$$
I_{mn} \sim \frac{A_{mn}g_m}{\lambda_m} \cdot \exp\left(-\frac{E_m}{kT}\right). \tag{3}
$$

Po úpravě lze psát

$$
\frac{I_{mn}\lambda_{mn}}{A_{mn}g_m} \sim \exp\left(-\frac{E_m}{kT}\right) \tag{4}
$$

a po zlogaritmování pak

$$
\ln\left(\frac{I_{mn}\cdot\lambda_{mn}}{A_{mn}g_m}\right) \sim \left(-\frac{E_m}{kT}\right). \tag{5}
$$

Experimentálně přímo měřitelné veličiny jsou relativní intenzity spektrálních čar  $I_{mn}$  a jejich vlnové délky  $\lambda_{mn}$ . Ke každé spektrální čáře jsou dále známy součin  $A_{mn}g_m$  (součin pravděpodobnosti přechodu z horní m-té energetické hladiny a její statistické váhy) a excitační energie  $E_m$ horního energetického kvantového stavu m, které jsou tabelovány.

Sestrojíme-li graf závislosti

$$
y = \ln\left(\frac{I_{mn}\lambda_{mn}}{A_{mn}g_m}\right) = f(E_m),\tag{6}
$$

dostaneme tzv. pyrometrickou přímku se směrnicí tan  $\alpha = -1/kT$ , z níž lze jednoznačně určit absolutní teplotu zářící látky  $T$ .

#### Záznam spektra obloukového výboje

Nejpoužívanějšími zařízeními k získání čarových spekter jsou mřížkové spektrometry (obr. [1\)](#page-2-0). Záření na vstup bývá přivedeno svazkem optických vláken vyrobených z křemenného skla, aby propouštěla i blízké UV záření. Světlo prochází vstupní štěrbinou a dopadá (po případném odrazu na zrcadle) na otočnou mřížku. Ta záření spektrálně rozkládá a difraktované záření následně (po případném dalším odrazu na zrcadle, které prodlužuje dráhu světla a zvyšuje tak spektrální rozlišení spektrometru) dopadá na detektor, kterým bývá CCD kamera, ICCD kamera nebo fotonásobič. Nastavení spektrometru a ukládání naměřených dat je většinou řízeno počítačem a speciální elektronickou jednotkou.

<span id="page-2-0"></span>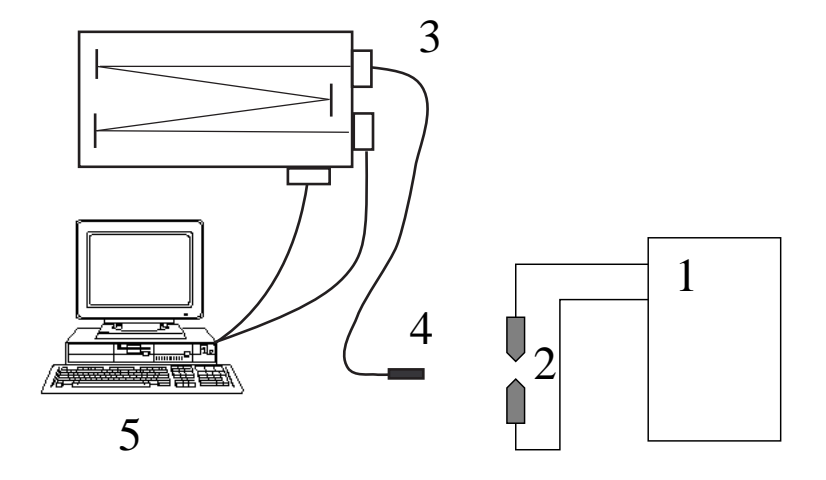

Obrázek 1: Schema záznamu spekter pomocí mřížkového spektrometru. 1 - napájecí zdroj, 2 obloukový výboj, 3 - spektrometr, 4 - optický kabel, 5 - řídící počítač.

#### Vyhodnocení naměřeného spektra

Při zpracování naměřených spekter je nejdřív potřeba identifikovat jednotlivé spektrální čáry. Vlnové délky vybraných čar atomů železa jsou uvedeny v tabulce 1. Při určování čar je třeba mít na paměti, že spektrometry neměří vlnové délky zcela přesně a že naměřené hodnoty vlnových délek mohou být vůči skutečnosti posunuty.

Při určování intenzity čar je potřeba odstranit vliv záření pozadí a tzv. temného proudu, tj. signálu, který detektor měří, i když na něj nedopadá žádné světlo. Jednoduchou možností jak odečíst pozadí je od měřeného signálu odečíst hodnotu měřenou v blízkém okolí sledované čáry, kam už ale sledovaná (ani žádná jiná) čára nezasahuje. Relativní intenzita čáry se pak získá integrací měřeného signálu přes celou čáru.

Po identifikaci čar a stanovení jejich intenzity už je možné vynést získaná data do grafu a proložením pyrometrické přímky stanovit excitační teplotu zářících atomů.

## Molekulová spektra

#### Kvantový popis stavu dvouatomové molekuly

#### Klasifikace elektronových stavů

U volného atomu lze stav jeho elektronového obalu popsat pomocí kvantových čísel  $L, S$  a J vzniklých složením momentů l, s a j příslušejících všem elektronům v elektronovém obalu atomu.

S každým elektronem pohybujícím se v elektronovém obalu atomu, respektive molekuly, je spojen magnetický moment. Magnetickou interakcí mezi spinovými a orbitálními momenty hyb-

| $\lambda_{mn}$ | $E_m$ | $\times$ 10 <sup>8</sup><br>$A_{mn}g_m$ |
|----------------|-------|-----------------------------------------|
| $ \text{nm} $  | [eV]  | [s                                      |
| 429,413        | 4,371 | $_{0,71}$                               |
| 429,924        | 5,308 | $_{5,2}$                                |
| 430,791        | 4,434 | 5,9                                     |
| 431,509        | 5,070 | $_{1,5}$                                |
| 432,576        | 4,473 | $_{6,1}$                                |
| 433,705        | 4,415 | $_{0,23}$                               |
| 435,274        | 5,070 | 1,0                                     |
| 436,977        | 5,882 | $^{2,2}$                                |
| 437,593        | 2,832 | $0,\!0094$                              |
| 438,357        | 4,312 | 7,7                                     |
| 440,475        | 4,371 | 4,4                                     |
| 441,512        | 4,415 | $^{2,8}$                                |
| 442,731        | 2,851 | 0,0099                                  |
| 444,234        | 4,988 | 1,1                                     |
| 444,320        | 5,647 | 1,9                                     |
| 444,772        | 5,009 | $1,\!1$                                 |
| 445,912        | 4,955 | $_{1,0}$                                |
| 446,165        | 2,865 | $0{,}0052$                              |
| 446,655        | 5,606 | 5,3                                     |
| 447,602        | 5,614 | 5,4                                     |
| 448,217        | 2,875 | 0,0053                                  |
| 449,457        | 4,955 | 1,22                                    |
| 452,862        | 4,913 | $_{1,8}$                                |
| 453,115        | 4,220 | 0,076                                   |
| 460,294        | 4,177 | 0,088                                   |
| 473,678        | 5,828 | $^{2,5}$                                |
| 485,975        | 5,426 | $_{1,3}$                                |
| 487,132        | 5,409 | $^{3,7}$                                |
| 487,215        | 5,426 | $^{2,2}$                                |
| 487,822        | 5,426 | $_{0,77}$                               |

Tabulka 1: Vybrané konstanty spektrálních čar.

ností jednotlivých elektronů v obalu dochází k jejich vzájemnému provázání. Aproximací této spin-orbitální interakce je tzv. Russell-Saundersova spin-orbitální vazba nebo i další typy vazeb.

Pro popis elektronového obalu dvouatomových molekul lze použít analogie volného atomu s Russell-Saundersovou vazbou. Orbitální a spinové momenty, které příslušejí jednotlivým elektronům v molekule, se vážou do výsledného orbitálního  $L$  a spinového  $S$  momentu celé molekuly. Pokud jsou náboje jader malé, vektory  $L$  a  $S$  se kvantují do směru elektrického pole jimi vytvářeného a spin-orbitální vazba je velmi slabá.

Výsledný orbitální moment elektronů vykonává precesní pohyb kolem mezijaderné osy a průmět tohoto momentu do jejího směru může nabývat pouze hodnot  $\Lambda\hbar$ . Kvantové číslo  $\Lambda$  může nabývat hodnot

$$
\Lambda = 0, 1, 2, \dots \tag{7}
$$

Všechny elektronové stavy s  $\Lambda > 0$  jsou dvojnásobně degenerované, což odpovídá dvěma možným směrům rotace momentu hybnosti při zachování jeho průmětu do mezijaderné osy.

Pro stavy s  $\Lambda=0, 1, 2, 3, 4...$  volíme v analogii s volným atomem termové označení  $\Sigma$ ,  $\Pi$ ,  $\Delta$ , Φ, Γ...

|   |                                                                    | Příklady přechodů                                           |                                               |  |
|---|--------------------------------------------------------------------|-------------------------------------------------------------|-----------------------------------------------|--|
| n | Výběrové pravidlo                                                  | povolených                                                  | zakázaných                                    |  |
|   | $\Delta\Lambda = 0, \pm 1$                                         | $\Sigma - \Sigma, \Pi - \Sigma, \Delta - \Pi$               | $\Delta-\Sigma, \Phi-\Pi, \Phi-\Sigma$        |  |
|   | $\Delta S = 0$                                                     | $3\Sigma - 3\Sigma, 3\Pi - 3\Sigma$                         | $3\Sigma - 1\Sigma$ , $3\Pi - 1\Sigma$        |  |
|   | $+ \nleftrightarrow -, + \nleftrightarrow +, - \nleftrightarrow -$ | $\Sigma^{+} - \Sigma^{+}$ , $\Sigma^{-} - \Sigma^{-}$       | $\Sigma^+ - \Sigma^-$ , $\Sigma^- - \Sigma^+$ |  |
|   | $q \leftrightarrow u, u \nleftrightarrow u, q \nleftrightarrow q$  | $\Sigma_{u}^{+} - \Sigma_{a}^{+}, \Pi_{q} - \Sigma_{u}^{+}$ | $\Sigma_a^+ - \Sigma_a^+, \Pi_u - \Sigma_u^-$ |  |

<span id="page-4-0"></span>Tabulka 2: Výběrová pravidla pro samovolný přechod elektronu z jednoho kvantového stavu do druhého odvozená v dipólové aproximaci pro Hundův typ vazby  $a$  v dvouatomové molekule.

Vazba magnetického momentu  $S$  do mezijaderné osy není na rozdíl od předchozího případu způsobena elektrickým polem mezi jádry atomů v molekule, ale polem magnetickým, které vytváří pohybující se elektrony v elektronovém obalu. Výsledný spinový moment pak vykonává precesi kolem mezijaderné osy a jeho průměty do této osy mohou nabývat pouze hodnot  $\Sigma\hbar$ . Kvantové číslo Σ je analogické kvantovému číslu s pro volný atom a může nabývat pouze hodnot

$$
\Sigma = S, S - 1, \dots, -S \tag{8}
$$

Celkový počet orientací spinového momentu hybnosti molekuly odpovídá multiplicitě stavu, tj. hodnotě  $2S+1$  Tento údaj je vyznačen levým horním indexem nad termovým symbolem energiového stavu, např.  ${}^{3}$ II.

Průmět celkového momentu hybnosti vzniklého spin-orbitální interakcí do mezijaderné osy nabývá hodnot  $\Omega \hbar$ , kde kvantové číslo  $\Omega$  nabývá hodnoty

$$
\Omega = \Lambda + \Sigma. \tag{9}
$$

Jestliže A=1, Σ=1, 0, -1, pak Ω=2, 1, 0, což bývá značeno  $^3\Pi_2, \,^3\Pi_1$  a  $^3\Pi_0$ . Vlivem spin-orbitální interakce se stavy příslušející různé hodnotě  $\Omega$  energiově liší. Důsledkem toho je, že výše uvedený stav  ${}^{3}\Pi$  bude triplet.

Energiové stavy volného atomu lze popsat pomocí kvantových čísel  $L, S$  a  $J$ , což analogicky odpovídá kvantovým číslům Λ, Σ a Ω dvouatomové molekuly. Soubor těchto tří kvantových čísel však není dostatečný k popisu elektronového stavu molekuly a k zavedení výběrových pravidel. Je nutno ještě dodat jednu (pro heteronukleární molekulu), respektive dvě (pro homonukleární molekulu) charakteristiky týkající se symetrie elektronové vlnové funkce  $\psi_e$ .

Pro dvouatomovou molekulu je nutné stanovit, zda je  $\psi_e$  symetrická, respektive antisymetrická. vzhledem k libovolné rovině, ve které leží mezijaderná osa. Symetrické stavy jsou značeny pravým horním indexem +, stavy antisymetrické indexem −. Tyto symboly se užívají jen pro  $\Sigma$  stavy, stavy s  $\Lambda > 0$  jsou vždy dvojnásobně degenerované v tomto smyslu.

Pro homonukleární molekulu je nutné stanovit, zda je  $\psi_e$  středově symetrická, respektive antisymetrická, vzhledem k hmotnému středu molekuly. Symetrické stavy jsou značeny pravým dolním indexem g, stavy antisymetrické indexem u.

#### Výb¥rová pravidla

Volný atom nabuzený do vyššího energiového stavu než je stav základní může relaxovat zpět do základního stavu vyzářením jednoho nebo více fotonů. Změna stavu elektronového obalu při současném vyzáření fotonu se děje podle výběrových pravidel, která určují pravděpodobnost každého z mnoha možných přechodů.

Výběrová pravidla, platná pro změnu stavu elektronového obalu dvouatomové molekuly, odvozená v dipólové aproximaci, jsou uvedena i s příklady povolených a zakázaných přechodů v tabulce [2.](#page-4-0)

Platnost výběrového pravidla [2](#page-4-0) v tabulce 2 klesá s nárůstem jaderného náboje molekuly. Například triplet-singuletový přechod je přísně zakázán pro molekulární vodík, kdežto například zakázaný přechod  $a^3\Pi-X^1\Sigma^+$  molekuly CO je již slabě pozorovatelný.

#### Spektrum dvouatomové molekuly

#### Dvouatomová molekula jako vibrující rotátor

Celkovou energii dvouatomové molekuly lze rozdělit na energii mechanickou a energii vnitřní. Mechanickou energií rozumíme sou£et kinetické energie transla£ního pohybu a energie potenciální. Do energie vnitřní řadíme mimo jiné energii spojenou se stavem elektronového obalu molekuly, energii rota£ní a energii vibra£ní. Energie spojená s rotací a vibrací molekuly je na rozdíl od energie kinetické kvantována.

Je-li zanedbatelná interakce mezi vibrací a rotací, energie molekuly  $E$  v daném elektronověvibračně-rotačním stavu lze rozložit do součtu jednotlivých energií příslušejících elektronovému stavu  $(E_e)$ , vibračnímu stavu  $(E_v(\nu))$  a rotačnímu stavu  $(E_r(N))$ 

$$
E = E_e + E_v(\nu) + E_r(N). \tag{10}
$$

Vibrační energie dvouatomové molekuly je úměrná vibračnímu kvantovému číslu  $\nu$ , které nabývá nezáporných celo£íselných hodnot. Pro vibra£ní energii v aproximaci anharmonického vibrátoru platí vztah

$$
E_v(\nu) = hcG_{\nu} = hc[\omega_e(\nu + \frac{1}{2}) - x_e\omega_e(\nu + \frac{1}{2})^2 + y_e\omega_e(\nu + \frac{1}{2})^3...]
$$
\n(11)

V této rovnici vibrační vlnové číslo  $\omega_e$ , konstanty anharmonicity  $x_e, y_e$  a tedy i vibrační term  $G_\nu$ závisí na elektronovém stavu vibrující molekuly.

Rotační energie dvouatomové molekuly je úměrná rotačnímu kvantovému číslu  $N$ , které stejně jako  $\nu$  nabývá nezáporných celočíselných hodnot. Pro rotační energii v aproximaci netuhého rotátoru platí vztah

$$
E_r(N) = hc[B_\nu N(N+1) - D_e N^2(N+1)^2 + \dots]
$$
\n(12)

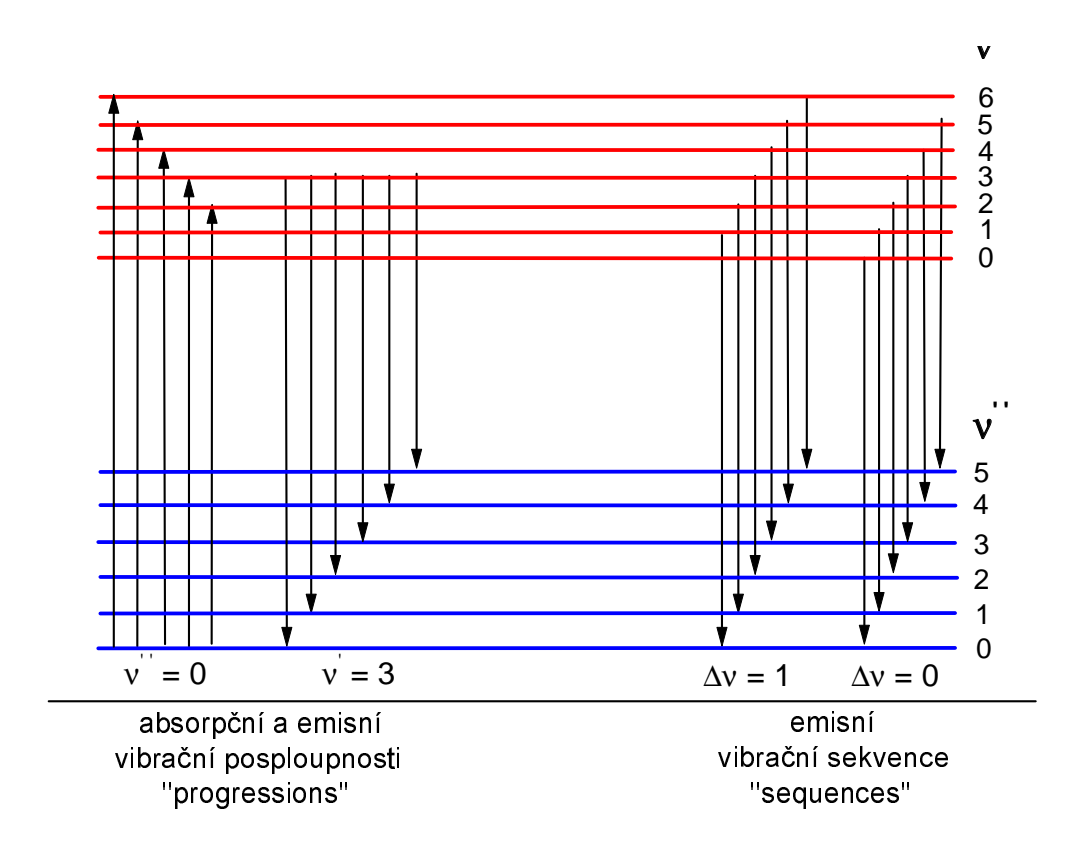

<span id="page-5-0"></span>Obrázek 2: Princip vzniku vibra£ních posloupností a sekvencí.

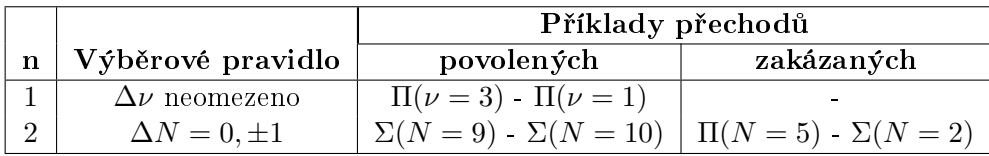

<span id="page-6-0"></span>Tabulka 3: Výběrová pravidla pro změnu rotačního a vibračního kvantového čísla při současném samovolném elektronově-vibračně-rotačním přechodu.

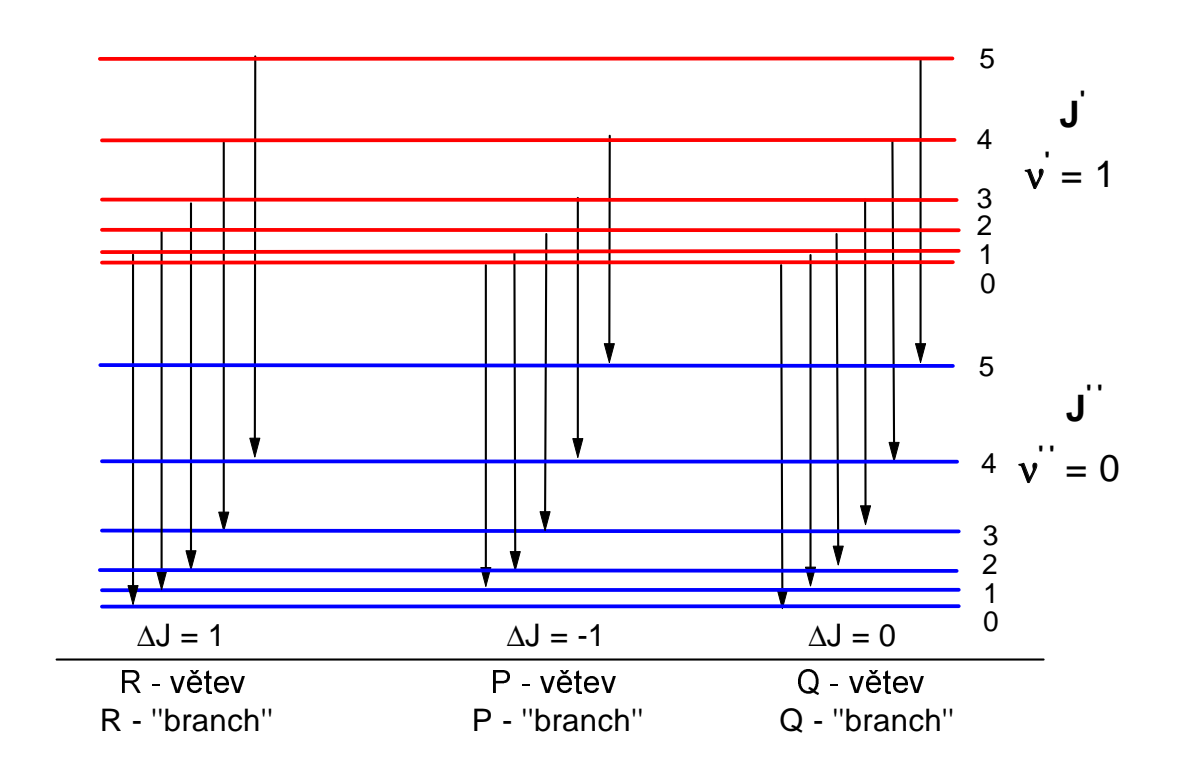

Obrázek 3: Princip vzniku rotačních R, P a Q větví pro případ, kdy  $J=N$ .

kde  $B_{\nu}$  a  $D_e$  jsou rotační konstanty příslušející danému elektronovému stavu molekuly. Jelikož však střední mezijaderná vzdálenost, a tedy i střední moment setrvačnosti molekuly, roste se vzrůstajícím vibračním kvantovým číslem  $\nu$ , budou i rotační konstanty závislé na vibračním stavu molekuly. Pro rotační konstantu  $B_{\nu}$  lze psát vztah

<span id="page-6-1"></span>
$$
B_{\nu} = B_e - \alpha_e(\nu + \frac{1}{2}),\tag{13}
$$

kde  $B_e$  a  $\alpha_e$  jsou tabelované spektroskopické konstanty závislé na elektronovém stavu molekuly.

Relaxace elektronového obalu molekuly spontánním přechodem elektronu z vyššího stavu do nižšího energiového stavu se děje podle výběrových pravidel popsaných v tabulce [2.](#page-4-0) Na základě této tabulky lze předpovědět možné nižší elektronové stavy pro libovolný stav vyšší. Při elektronové relaxaci se však může měnit i rotační a vibrační stav molekuly. Výběrová pravidla pro tento jev jsou popsána i s příklady v tabulce [3.](#page-6-0) Ve spektru pak pozorujeme místo klasických atomových £ar molekulové rota£n¥-vibra£ní pásy, v kterých lze p°i dobré rozli²ovací schopnosti spektrometru odli²it tzv. vibra£ní sekvence, vibra£ní posloupnosti (v anglickém originále progression) a rota£ní R, P a Q větve. Fyzikální princip jejich vzniku je naznačen na obrázcích [2](#page-5-0) a [3.](#page-6-1)

#### Interpretace potenciálových křivek molekul

Na obrázku [4](#page-7-0) jsou vyobrazeny dvě potenciálové křivky příslušející dvěma stavům molekuly I2. Stav <sup>1</sup>Σ je stavem základním, stav <sup>3</sup>Π je nejnižším stavem excitovaným. Již při prvním pohledu na potenciálové křivky a jejich popis pomocí spektrálních termů je zřejmé, že stav  ${}^{3}$ II je metastabilní, protože je porušeno výběrové pravidlo  $\Delta S = 0$ . V potenciálových křivkách bývají obvykle vyznačeny pouze vibrační stavy, stavy rotační se nevyznačují. Je vidět, že potenciálová křivka základního i excitovaného stavu nemá tvar paraboly, při jejím výpočtu byl tedy použit model anharmonického oscilátoru. Základnímu stavu molekuly I<sub>2</sub> přísluší více než 80 vibračních stavů. Energie D<sub>e</sub> je disociační energie základního stavu. Pokud je tato energie dodána molekule I<sub>2</sub>, energie jejích vibrací je již tak velká, že se molekula roztrhne na dva atomy - disociuje - a vznikají dva atomy I ve stavech  $\mathrm{^{2}P_{3/2}.}$  Pro disociaci molekuly I $_{2}$  v excitovaném stavu  $\mathrm{^{3}\Pi}$  je třeba menší energie, tento excitovaný stav se disociuje tak, že vzniknou dva atomy I ve stavech  $^2\mathrm{P}_{3/2}$  a  $^2\mathrm{P}_{1/2}$ . Z potenciálových křivek lze ale určit i mnohem více. Například se znalostí Franck-Condonova principu lze určit, do jakých vibračních stavů bude probíhat přednostně excitace nárazem elektronu, jaké přechody budou ve spektru nejvýraznější atd.

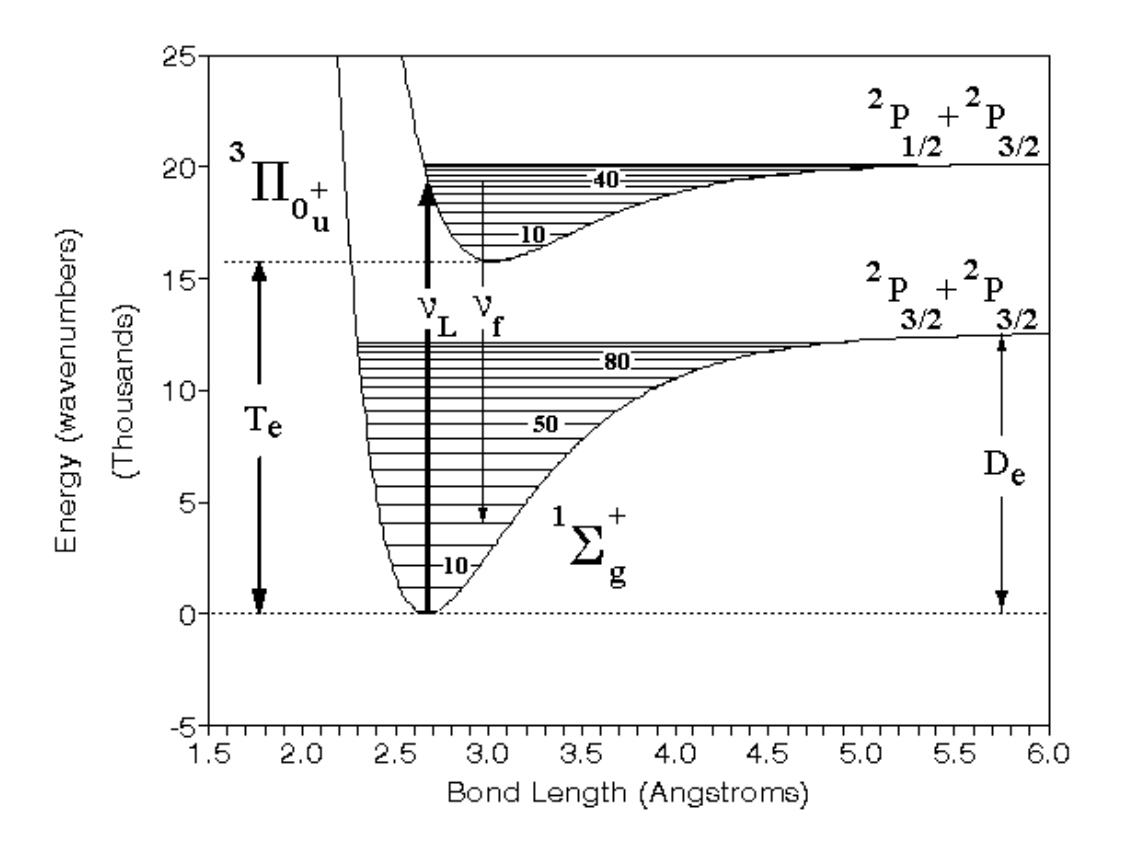

<span id="page-7-0"></span>Obrázek 4: Potenciálové křivky molekuly I<sub>2</sub>.

#### Intenzita rota£ní £áry

Rotační kvanta jsou mnohem menší než vibrační a elektronová, a proto současně s nabuzením vibračních stavů jsou nabuzovány i stavy rotační. Intenzita rotační čáry je dána následující rovnicí [14.](#page-7-1)

<span id="page-7-1"></span>
$$
I_{n''v''J''}^{n'v'J'} = C_{n''v''}^{n'v'} \tilde{\nu}^4 S_{J'J''} e^{-\frac{B_{v'}N'(N'+1)hc}{kT}}
$$
(14)

 $I^{n'v'J'}_{n''v''J''}$  je intenzita spektrální čáry,  $B_{v'}$  je rotační konstanta pro horní vibrační stav,  $N'$  je rotační kvantové číslo horního stavu.  $J'$  je kvantové číslo pro celkový moment hybnosti. Pro případ, který bude řešen v praktiku platí  $N^\prime = J^\prime - 1/2$ . V molekulové spektroskopii se používá jak  $J^\prime,$  tak  $N',$  v některých pracích jsou dokonce tato dvě rozdílná kvantová čísla zaměňována, což vede k chybám při vyhodnocování měřených dat.  $C$  je konstanta, která má stejnou hodnotu pro všechny rotační čáry v téže větvi,  $\tilde{\nu}^4$  je vlnočet uvažované rotační čáry,  $S_{J'J''}$  je Hönl-Londonův intenzitní faktor daného přechodu, k je Boltzmannova konstanta, h Planckova konstanta, c rychlost světla a  $T$  je hledaná teplota. Logaritmováním vztahu [14](#page-7-1) pak dostaneme lineární závislost ln $\frac{I^{n'v'J'}_{n''v''J''}}{\tilde{\nu}^4 S_{J'J''}}$  na  $N'(N'+1)$ , tzv. pyrometrickou přímku [15.](#page-8-0)

<span id="page-8-0"></span>
$$
\ln \frac{I_{n''v''J''}^{n'v''J''}}{\tilde{\nu}^4 S_{J'J''}} = -\frac{B_{v'}hc}{kT}N'(N'+1) + konst
$$
\n(15)

Rotační teplotu lze pak určit ze směrnice této pyrometrické přímky.

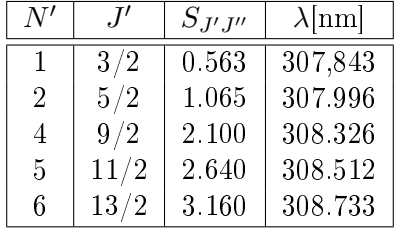

Tabulka 4: Rotační kvantová čísla, intenzitní faktory a vlnové délky vybraných spektrálních čar ze spektra radikálu OH.

## Postup měření

- 1. Úkolem je vyhodnotit atomové spektrum par železa měřené v obloukovém výboji a molekulové spektrum radikálu OH měřené v neizotermickém nízkoteplotním plazmatu. Z obou spekter zjistěte příslušnou teplotu plazmatu (excitační teplotu atomů železa a rotační teplotu radikálů OH). V případě obou spekter je potřeba nejdřív čáry identifikovat, poté odečíst pozadí a stanovit relativní intenzitu jednotlivých čar a nakonec pomocí pyrometrické přímky určit příslušnou teplotu, jak již bylo popsáno výše. K vyhodnocení můžete použít níže popsané programy Span a Lifbase. Stručný návod k použití těchto programů při vyhodnocování spektra OH radikálů naleznete v následujících bodech postupu. Údaje potřebné pro vyhodnocení pyrometrické přímky radikálů OH naleznete v bodě 5:
- 2. V programu Span 1.7 otevřete soubor \*. spc s naměřeným spektrem radikálu OH. Jedná se o přechod OH ( $\mathrm{A}^2\Sigma^+\to \mathrm{X}^2\Pi$ ). Pogram je volně ke stažení na adrese [http://physics.muni.](http://physics.muni.cz/~zdenek/span/) [cz/~zdenek/span/.](http://physics.muni.cz/~zdenek/span/) Vzhledem k tomu, že naměřené emisní spektrum bývá často posunuto až o několik nanometrů, je pro správnou identifikaci čar třeba znát ještě něco navíc. V našem případě můžete pro identifikaci čar použít spektrum radikálu OH simulované programem Lifbase 2.1, kde zobrazeným spektrálním čarám příslušejí správné vlnové délky.
- 3. Stáhněte program Lifbase 2.1 [\(https://www.sri.com/contact/form/lifbase-o\)](https://www.sri.com/contact/form/lifbase-o) a spustěte jej. V okénku Simulation pro určení molekuly, jejíž spektrum chceme simulovat zadejte OH  $(A-X)$ . Vlnové délky jsou udávány v angströmech, zadejte tedy simulovaný interval jako  $3050\text{\AA}$  až  $3140\text{\AA}$ . Použijte rozlišení  $0.15\text{\AA}$ , zaškrtněte okénko pro termalizovaný systém a v kolonce Units vyberte L'(Air) a spus´te simulaci zeleným tla£ítkem. V simulovaném spektru pak určete (dle příslušných vlnových délek zapsaných v tabulce 4) spektrální čáry s rotačním kvantovým číslem 1, 2, 4, 5 a 6, které jsou potřebné pro výpočet teploty.
- 4. Podle simulovaného spektra identifikujte pět spektrálních čar uvedených v Tab. 4 v spektru naměřeném. Zpět v programu  $Span\ 1.7$  nejdříve nastavte molekulu, jejíž spektrum hledáme: Database  $\rightarrow$  Select Molecules  $\rightarrow$  OHr.
	- Mějte zaškrtnutou pouze tuto molekulu, přítomnost spekter dalších molekul nebo atomů by mohla být více než matoucí. Označte vybranou spektrální čáru kliknutím myši a z nabídky ji přiřaď te správnou identifikaci. Výhodou je, že program Span 1.7 udává v nabídce čar kvantová čísla  $J'$  (nezaměňovat s  $N'$ ), což práci velice usnadní. Máte-li identifikovánu minimálně jednu čáru, tak si další identifikaci můžete usnadnit tím, že posunete (opravíte) spektrum na správný interval vlnových délek: Spectrum  $\rightarrow$  Correct Wavelengths  $\rightarrow$  From Lines in Graph. Identifikujte zbývající čtvři čáry a opět opravte interval vlnové délky. Výsledek můžete ověřit přidáním tabelovaného spektra radikálu OH na pozadí: Graph  $\rightarrow$  Background  $\rightarrow$  Add...  $\rightarrow$  From database

(minimum atomic and molecular line intensity = 0).

5. Z identifikovaného spektra určete intenzity vybraných pěti čar $I^{n'\upsilon'J'}_{n''\upsilon''J''}$ s rotačními kvantovými čísly  $N^\prime$ : 1, 2, 4, 5 a 6 (nebo  $J^\prime$ : 3/2, 5/2, 9/2, 11/2 a 13/2). Jejich maximální hodnotu odečtěte od hodnoty spektrálního pozadí. Odečtěte také jejich vlnové délky a určete hodnoty vlnočtů  $\tilde{\nu}^4$ . Hodnota rotační konstanty pro horní vibrační stav je  $B_{\upsilon'}=1696.6\;{\rm m}^{-1}$ . Dle výše uvedených vztahů a za pomoci konstant uvedených v tabulce pak spočítejte rotační teplotu z pyrometrické přímky. Spočítanou hodnotu teploty můžete ověřit výpočtem v programu Span 1.7: Analysis  $\rightarrow$  Temperature  $\rightarrow$  From Graph. Případný rozdíl ve stanovených teplotách může být způsoben použitím různých spektroskopických konstant, různou výchozí literaturou.

#### Postup zpracování spekter pomocí programu Span 1.7

- Otevřít program  $Span 1.7$
- V programu Span 1.7 otevřete soubor pomocí File  $\rightarrow$  Open  $\rightarrow$  'OH-XX.SPC', přičemž XX zna£í £íslo spektra, které zpracováváte.
- Postupuite dle bodu 3 výše.
- V databázi vyberte hledanou molekulu OHr: Database → Select Molecules → OHr
- Označte vybranou spektrální čáru kliknutím myši. Otevře se tabulka Select spectral line. Vyhledejte požadovanou čáru s parametry nejblíže paramatrům v tabulce 4, např. OHRI 307.84400 1  $3/2$ . Kliknutím na tlačítko OK výběr potvrďte.
- Posuňte spektrum na správný interval vlnových délek pomocí: Spectrum → Correct Wavelengths  $\rightarrow$  From Lines in Graph.
- Identifikujte zbývající čáry.
- Výsledek můžete ověřit přidáním tabelovaného spektra radikálu OH na pozadí: Graph  $\rightarrow$ Background  $\rightarrow$  Add...  $\rightarrow$  From database  $\rightarrow$  OK. (minimum atomic and molecular line intensity = 0).
- Pro odečtení maximálních intenzit spektrálních čar opravte spektrum tak, aby hladina šumu byla na nulové hodnotě: Spectrum  $\rightarrow$  Correct Intensities  $\rightarrow$  Manually in Graph  $\rightarrow$ OK. Sipkami nahoru a dolů posuňte spektrum. Pro vypnutí korekčního módu: Spectrum  $\rightarrow$ Correct Intensities  $\rightarrow$  Manually in Graph.
- Informace o čárách naleznete v: Analysis  $\rightarrow$  Peak Intensities  $\rightarrow$  From Graph, kde 1. sloupec značí vlnovou délku určené čáry, 2. a 3. její hranice na ose x a 4. sloupec její intenzitu.
- Spočítanou rotační teplotu lze ověřit pomocí Analysis  $\rightarrow$  Temperature  $\rightarrow$  From Graph.

Více informací o programu Span 1.7 naleznete v Help  $\rightarrow$  Czech Help in PDF.

### Literatura

- [1] U. Fantz: Basics of plasma spectroscopy, Plasma Source Sci. Technol. 15 (2006) S137
- [2] J. Jan£a a kolektiv, Obecná fyzika IV., 1989
- [3] P. Slavíček, Měření fyzikálních parametrů vysokofrekvenční plazmové trysky, Dizertační práce, 1999
- [4] Geoffrey V. Marr, Plasma spectroscopy, Elsevier, 1968
- [5] K.P. Huber, G. Herzberg, Molecular spectra and molecular structure IV. constants of diatomic molecules, Van Nostrand, 1979